## **Introduction**

Normally, when you create a class, you'll initialize all of its instance variables inside the constructor. However, in some cases you'll need to initialize instance variables before the constructor begins running. For example, perhaps you'll have a const instance variable that you cannot assign a value to, or maybe you have a class as an instance variable where you do not want to use the default constructor. For situations like these, C++ has a construct called the *initializer list* that you can use to fine-tune the way your instance variables are set up. This handout discusses initializer list syntax, situations where initializer lists are appropriate, and some of the subtleties of initializer lists.

## **How C++ Constructs Objects**

To fully understand why initializer lists exist in the first place, you'll need to understand the way that C++ creates and initializes new objects.

Let's suppose you have the following class:

```
class SimpleClass
{
     public:
       SimpleClass();
     private:
         int myInt;
         string myString;
         vector<int> myVector;
};
```
Let's define the SimpleClass constructor as follows:

```
SimpleClass::SimpleClass()
{
    myInt = 5;myString = "C++!"; myVector.resize(10);
}
```
What happens when you create a new instance of the class  $MyClass$ ? It turns out that the simple line of code MyClass mc actually causes a cascade of events that goes on behind the scenes. Let's take a look at what happens, step-by-step.

The first thing that C++ does to create an object is to simply allocate enough space for the object. This means that initially all of your object's variables are holding garbage values. In memory, this looks something like this:

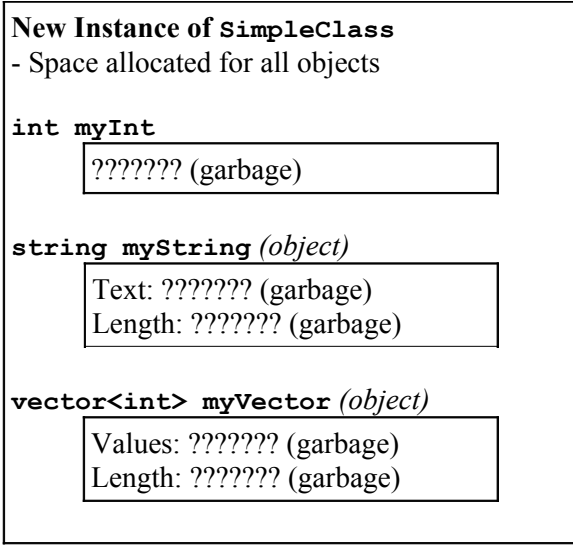

As you can see, none of the instance variables have been initialized, so they all contain junk. At this point, C++ calls the default constructor of each instance variable. For primitive types, this leaves the variables unchanged. After this step, our object looks something like this:

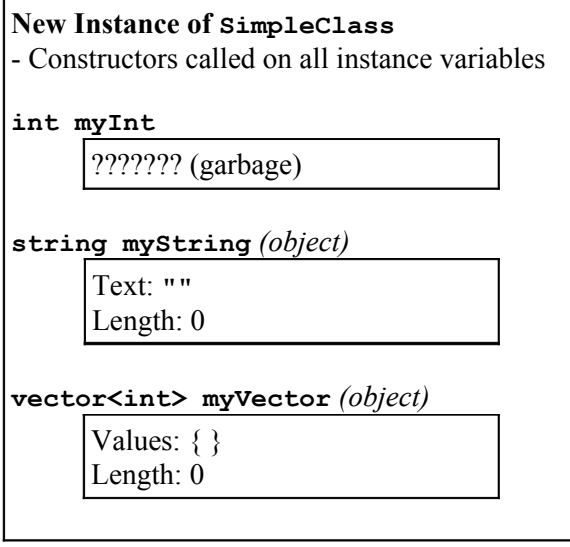

Finally, C++ will invoke the object's constructor so you can perform any additional initialization code. Using the constructor defined above, the final version of the new object will look like this:

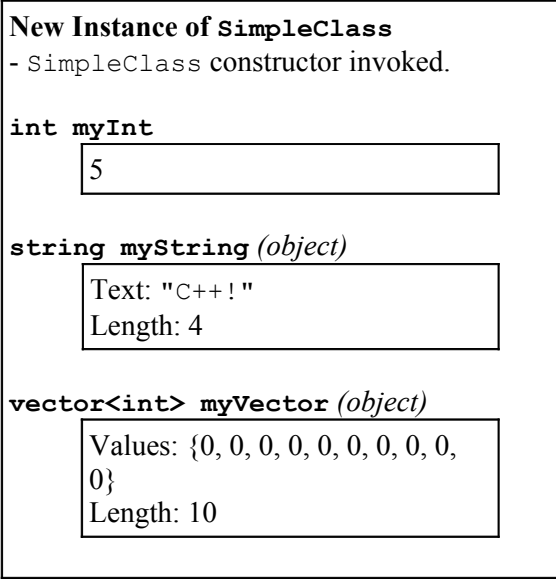

At this point, our object is fully-constructed and ready to use.

However, there's one thing to consider here. Before we reached the  $SimpleClass$  constructor,  $C++$ called the default constructor on both myString and myVector. myString was therefore initialized to the empty string, and myVector was constructed to hold no elements. However, in the SimpleClass constructor, we immediately assigned myString to hold "C++!" and resized myVector to hold ten elements. This means that we effectively initialized myString and myVector *twice* – once with their default constructors and once in the SimpleClass constructor.

To improve efficiency and resolve certain other problems which we'll explore later, C++ has a feature called an *initializer list*. An initializer list is simply a series of values that C++ will use instead of the default values to initialize instance variables. For example, in the above example, you can use an initializer list to specify that the variable mystring should be set to "C++!" before the constructor even begins running.

To use an initializer list, you add a colon after the constructor and then list which values to initialize which variables with. For example, here's a modified version of the  $SimpleClass$  constructor that initializes all the instance variables in an initializer list instead of in the constructor:

```
SimpleClass::SimpleClass() : myInt(5), myString("C++!"), myVector(10)
{
     // Note: Empty constructor
}
```
Here, we're telling  $C^{++}$  to initialize the variables myInt and myString to 5 and "C++!," respectively, before the class constructor is even called. Also, by writing myVector(10), we're telling C++ to invoke the parametrized constructor of myVector passing in the value 10, which creates the vector with ten elements. This time, when we create a new object of type myVector, the creation steps will look like this:

Space allocated for all objects

**int myInt**

??????? (garbage)

**string myString** *(object)*

Text: ??????? (garbage) Length: ???????? (garbage)

**vector<int> myVector** *(object)*

Values: ??????? (garbage) Length: ??????? (garbage)

Constructors called on all instance variables

**int myInt** 

5

**string myString** *(object)*

Text: "C++!" Length: 4

**vector<int> myVector** *(object)*

Values: {0, 0, 0, 0, 0, 0, 0, 0, 0,

0 } Length: 10

SimpleClass constructor invoked.

**int myInt** 

5

**string myString** *(object)*

Text: "C++!" Length: 4

**vector<int> myVector** *(object)*

Values: {0, 0, 0, 0, 0, 0, 0, 0, 0, 0}

Length: 10

As you can see, the values of the instance variables myInt, myString, and myVector are correctly set up before the SimpleClass constructor is called. This is considerably more efficient than the previous version and will run much faster.

Note that while in this example we used initializer lists to initialize all of the object's instance variables, there is no requirement that you do so. However, in practice it's usually a good idea to set up all variables in an initializer list to make clear what values you want for each of your data members.

## **When Initializer Lists are Mandatory**

As seen in this previous example, initializer lists can be quite useful in terms of efficiency. However, there are times where initializer lists are the only syntactically legal way to set up your instance variables.

Suppose we'd like to make an object called Counter that supports two functions, increment and decrement, that adjust an internal counter. However, we'd like to add the restriction that the Counter can't drop below 0 or exceed a user-defined limit. Thus we'll use a parametrized constructor that accepts an int representing the maximum value for the Counter and stores it as an instance variable. Since the value of the upper limit will never change, we'll mark it const so that we can't accidentally modify it in our code. The class definition for Counter thus looks something like this:

```
class Counter
{
     public:
         Counter(int maxValue);
         void increment();
         void decrement();
         int getValue() const;
     private:
         int value;
         const int maximum;
};
```
Then we'd *like* the constructor to look like this:

```
Counter::Counter(int maxValue)
{
   value = 0;
    maximum = maxValue; // ERROR!}
```
Unfortunately, the above code isn't valid because in the second line we're assigning a value to a variable marked const. Even though we're in the constructor, we still cannot violate the sanctity of constness. To fix this, we'll initialize the value of maximum in the initializer list, so that maximum will be *initialized* to the value of maxValue, rather than *assigned* the value maxValue. This is a subtle distinction, so make sure to think about it before proceeding.

The correct version of the constructor is thus

```
Counter::Counter(int maxValue) : value(0), maximum(maxValue)
{
     // Empty constructor
}
```
Note that we initialized maximum based on the constructor parameter maxValue. Interestingly, if we had forgotten to initialize maximum in the initializer list, the compiler would have reported an error. In C<sup>++</sup>, it is *mandatory* to initialize all constitutive-type instance variables in an initializer list. Otherwise, you'd have constants whose values were total garbage.

Another case where initializer lists are mandatory arises when a class contains objects with no legal or meaningful default constructor. Suppose, for example, that you have an object that stores a CS106 Set of a custom type customT with comparison callback MyCallback. Since the Set requires you to specify the callback function in the constructor, and since you're always going to use MyCallback as that parameter, you might think that the syntax looks like this:

```
class SetWrapperClass
{
     public:
       SetWrapperClass();
     private:
         Set<customT> mySet(MyCallback); // ERROR!
};
```
Unfortunately, this isn't legal  $C++$  syntax. However, you can fix this by rewriting the class as

```
class SetWrapperClass
{
     public:
         SetWrapperClass();
     private:
         Set<customT> mySet; // Note: no parameters specified
};
```
And then initializing mySet in the initializer list as

```
SetWrapperClass::SetWrapperClass() : mySet(MyCallback)
{
     // Yet another empty constructor!
}
```
Now, when the object is created, mySet will have MyCallback passed to its constructor and everything will work out correctly.

## **Multiple Constructors**

If you write a class with multiple constructors (which, after next week's discussion of copy constructors, will be most of your classes), you'll need to make initializer lists for each of your constructors. That is, an initializer list for one constructor won't invoke if a different constructor is called.